**Автор : Алексеева Е.В., учитель информатики и ИКТ МОУ «Сланцевская СОШ №3»**

## **ВВЕДЕНИЕ В ИНФОРМАТИКУ** 8 класс

УМК: Семакин И. Г., Залогова Л. А., Русаков С. В., Шестакова Л. В.

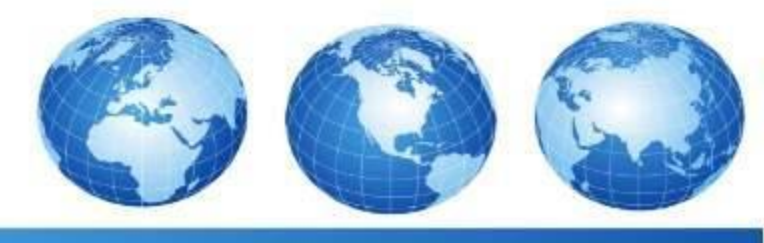

**16.06.2017**

Давайте посмотрим вокруг себя и попробуем ответить на вопрос: с чем нам приходится иметь дело в повседневной жизни?

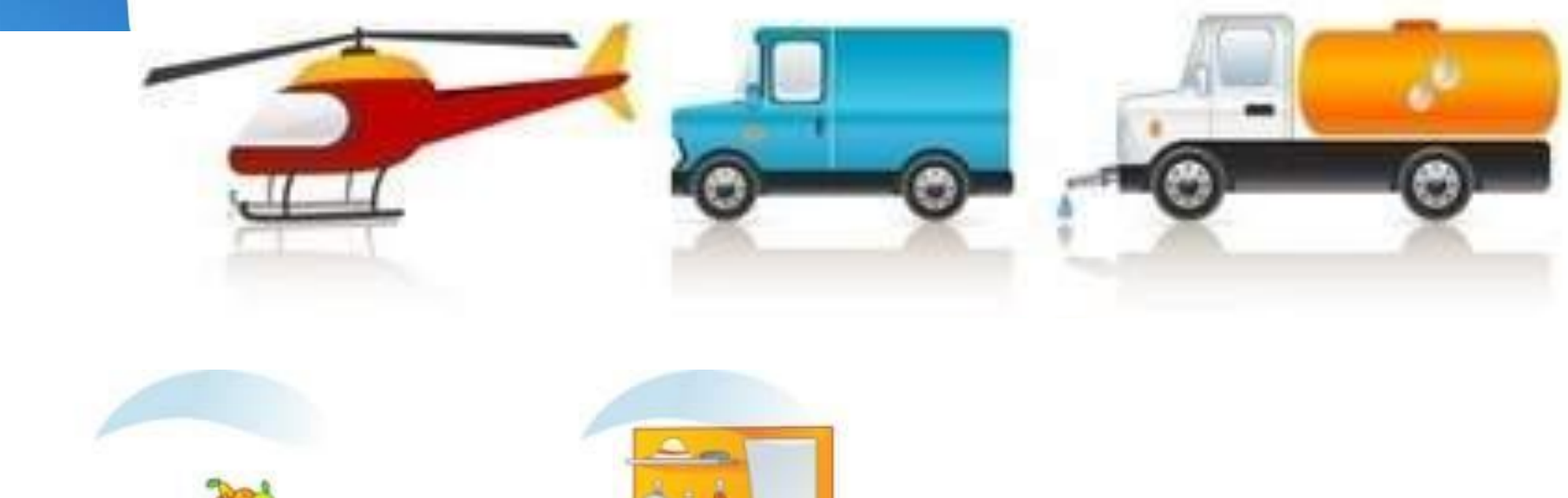

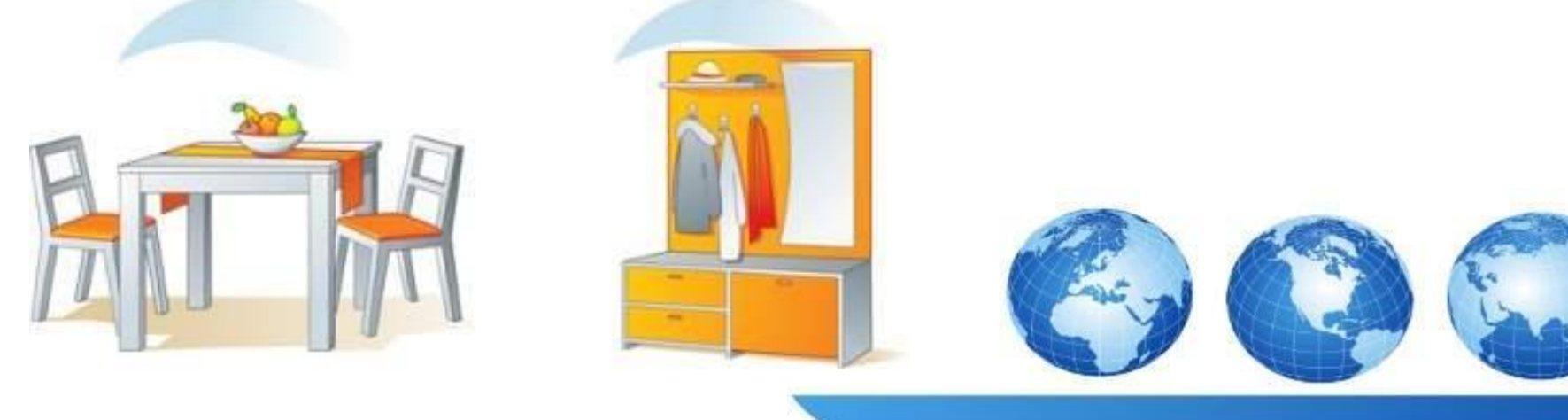

Во-первых, это множество материальных объектов: стул, на котором сидим; одежда, которую носим; пища, предметы и орудия труда, транспортные средства, растения, животные, люди и т. д. Для обозначения всего разнообразия материальных объектов в науке используется термин **«вещество».**

Во-вторых, это **энергия**. Для большинства современных людей понятие энергии связано, прежде всего, с электричеством. Но кроме электрической в природе существуют и другие виды энергии. Например, тепловая энергия, механическая энергия движущегося тела, наконец, атомная энергия.

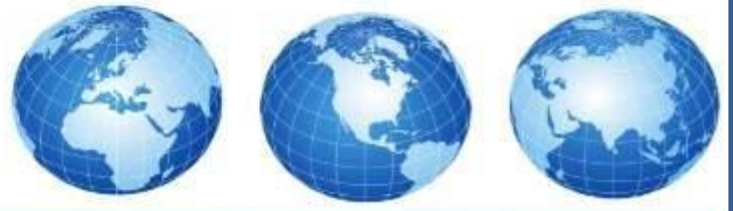

Еще одной реальностью окружающей нас действительности является **информация**.

Что же такое информация для человека?

Термин **"информация"** происходит от латинского слова "informatio", что означает сведения, разъяснения, изложение.

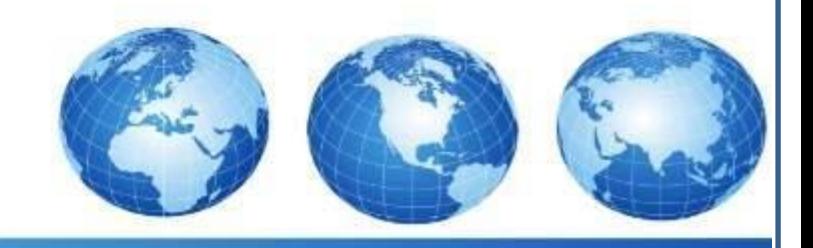

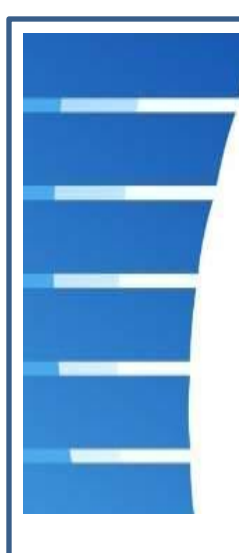

## В середине XX века появляется новая наука **информатика**.

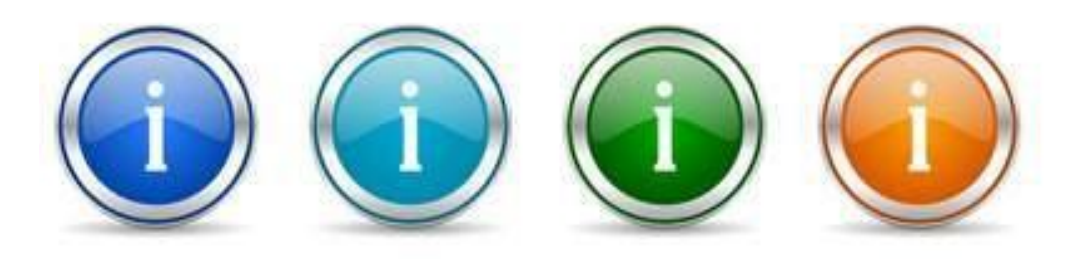

Подобно тому, как математика состоит из множества различных математических дисциплин (алгебры, геометрии, теории чисел, теории функций и др.), **информатика** — это множество различных дисциплин, объединенных общим предметом изучения — **информацией**.

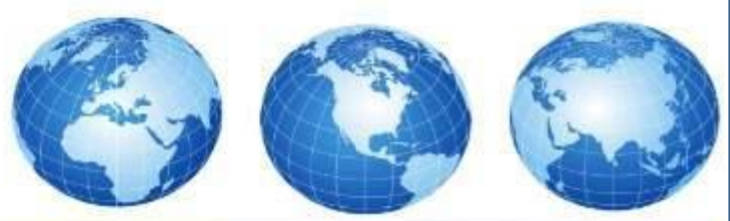

Развитию информатики послужило одно из самых значительных достижений XX века создание электронно-вычислительных машин — **ЭВМ**. В современной терминологии их чаще называют **компьютерами**.

> **Компьютер** — это универсальное техническое средство для работы с информацией.

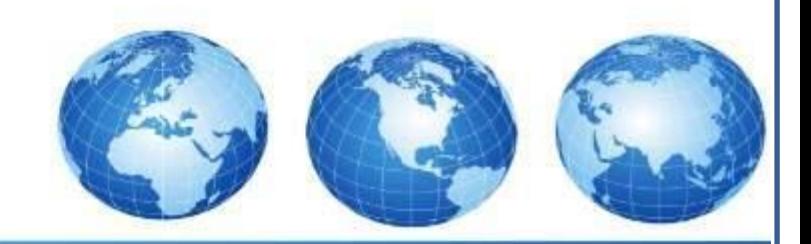

**Информатика** — это наука, изучающая законы и методы хранения, передачи и обработки информации с использованием компьютеров.

**Программирование**  способы записи программ для управления ЭВМ.

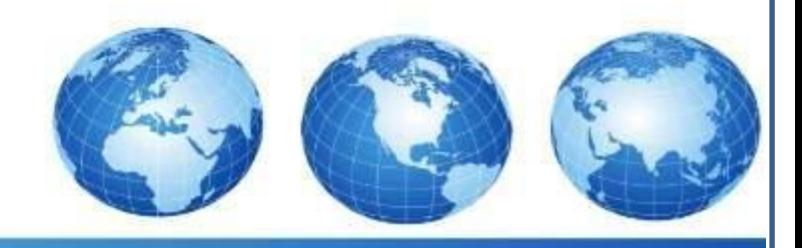

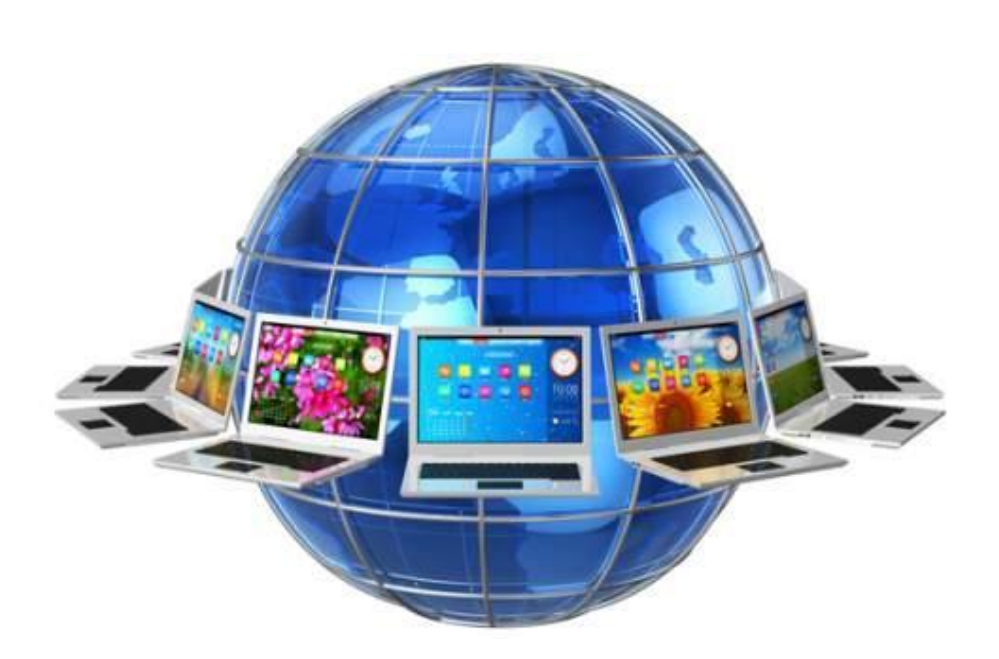

В последнее время для обозначения компьютерных методов хранения, обработки и передачи информации стали использовать термин **«информационно-коммуникационные технологии» — ИКТ.** 

## **Источники изображений**

- 1. https://ds02.infourok.ru/uploads/ex/0721/0007bbc8-14728fd3/i mg1.jpg
- 2. http://cdn1.smartvectorpics.com/images/imagesbase/svp/se/se t-of-kitchen-furniture-design-elements-vector-free-vector-31957 .jpg
- 3. http://wl.static.fotolia.com/jpg/00/22/45/04/400 F 22450462 9 v7EspT6uVdduyVPVLiqc1IryIz6LF9L.jpg
- 4. http://blog.gpcom.com/wp-content/uploads/2013/01/1.png
- 5. https://t3.ftcdn.net/jpg/00/58/61/46/500\_F\_58614635\_lBYpFuun1wYh WIntm6yA5AY6lmT18w9k.jpg
- 6. http://www.downloadclipart.net/large/102-desktop-computer-design.pn  $\mathbf 0$
- 7. http://appmansecrets.com/wp-content/uploads/2012/08/Einstein-Quot e\_600px.jpg
- 8. http://conoque.com/lessons/english/internationalize/media/lesson/less on a 03.jpg

Информатика и ИКТ: учебник для 8 класса Авторы: Семакин И. Г., Залогова Л. А., Русаков С. В., Шестакова Л. В. Год издания: 2013

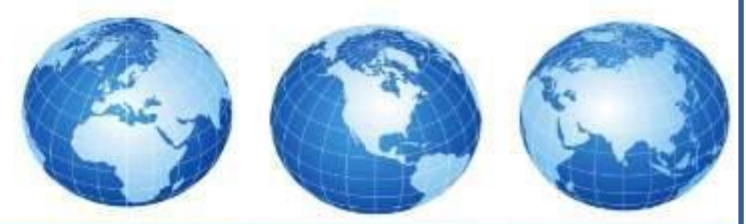